## Cálculo Numérico – SME0104 – ICMC-USP Lista 3: Sistemas Lineares – Métodos Iterativos

## Parte 1: Exercícios Práticos e Teóricos

1. Dado o sistema linear:

$$
\begin{cases}\n10x_1 + 2x_2 + x_3 &= 7 \\
x_1 + 5x_2 + x_3 &= -8 \\
2x_1 + 3x_2 + 10x_3 &= 6\n\end{cases}
$$

- a) Verifique o critério das linhas.
- b) Resolva o sistema linear utilizando o Método de Jacobi com aproximação inicial  $\mathbf{x}^{(0)} = (0.7, -1.6, 0.6)^{\top}$  e com erro relativo de  $\varepsilon < 10^{-2}$ .
- 2. Usando o Método de Jacobi, obter solução do sistema:

$$
\begin{cases}\n10x_1 + x_2 - x_3 = 10 \\
x_1 + 10x_2 + x_3 = 12 \\
2x_1 - x_2 + 10x_3 = 11\n\end{cases}
$$

com três casas decimais correta.

3. Dado o sistema:

$$
\begin{cases}\n10x_1 + x_2 - x_3 = 10 \\
2x_1 + 10x_2 + 8x_3 = 20 \\
7x_1 + x_2 + 10x_3 = 30\n\end{cases}
$$

- a) Verificar a possibilidade de aplicação do Método de Jacobi;
- b) Se possível, resolvê-lo pelo método do item (a), obtendo o resultado com erro relativo de  $\varepsilon < 10^{-2}$ .
- 4. Dado o sistema linear:

 $\sqrt{ }$  $\int$  $\mathcal{L}$  $4x_1 + 2x_2 + 6x_3 = 1$  $4x_1$  –  $x_2$  +  $3x_3$  = 2  $-x_1$  +  $5x_2$  +  $3x_3$  = 3

mostrar que, reordenando as equações e as incógnitas (linhas e colunas), podemos fazer com que o critério de Sassenfeld seja satisfeito, mas não o das linhas.

5. Dado o sistema linear:

$$
\begin{cases}\n5x + x_2 + x_3 = 5 \\
3x_1 + 4x_2 + x_3 = 6 \\
3x_1 + 3x_2 + 6x_3 = 0\n\end{cases}
$$

- a) Verifique o critério de Sassenfeld.
- b) Se caso algum dos critério (a) for satisfeito, resolva o sistema usando o Método de Gauss-Seidel com  $\mathbf{x}^{(0)} = (0,0,0)^\top$  e erro relativo de  $\varepsilon < 10^{-2}$ .
- 6. Considere o sistema linear:

 $\sqrt{ }$  $\int$  $\mathcal{L}$  $5x + 2x_2 + x_3 = 7$  $-x + 4x_2 + 2x_3 = 3$  $2x_1$  –  $3x_2$  +  $10x_3$  =  $-1$ 

- a) Verificar a possibilidade de aplicação do Método de Gauss-Seidel, usando o critério de Sassenfeld.
- b) Se possível, resolvê-lo pelo método do item (a) com erro relativo de  $\varepsilon < 10^{-2}$ .
- 7. Considere o sistema linear:

$$
\begin{cases}\n8x + 2x_2 + x_3 &= 1 \\
x + 5x_2 - 2x_3 &= 2 \\
2x_1 - x_2 + 6x_3 &= 1\n\end{cases}
$$

Sabendo que os métodos iterativos podem ser escritos da forma  $\mathbf{x}^{(k+1)} = \mathbf{C}x^{(k)} + \mathbf{g}$ , determine:

- a) A matriz C e o vetor g para o Método de Gauss-Jacobi;
- b) A matriz C e o vetor g para o Método de Gauss-Seidel.
- 8. Dado o sistema linear:

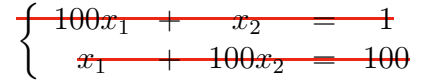

Calcule a função quadrática dada por  $F(\mathbf{v}) = \frac{1}{2}\mathbf{v} \cdot \mathbf{A} \mathbf{v} - \mathbf{b} \cdot \mathbf{v}$  e mostre que o ponto de mínimo desta função é solução do sistema dado.

9. Resolva o sistema linear abaixo:

$$
\begin{cases}\n10x_1 + x_2 &= 11 \\
x_1 + 10x_2 + x_3 &= 11 \\
x_2 + 10x_3 &= 1\n\end{cases}
$$

Usando o Método dos Gradientes com erro relativo inferior a 10<sup>−</sup><sup>1</sup> .

10. Deseja-se resolver um sistema  $Ax = b$  pelo Método dos Gradientes, onde:

$$
\mathbf{A} = \left(\begin{array}{ccc} 1 & a & a \\ a & 1 & a \\ a & a & a \end{array}\right), \text{ com } a \in \mathbb{R}
$$

- a) Quais os valores possíveis para a?
- b) Sendo b =  $(1, 2, 3)$ <sup>T</sup> e considerando  $a = 0.4$ , obtenha a solução do sistema com duas casas decimais corretas usando o Método dos Gradientes.

## Parte 2: Exercícios Computacionais em MATLAB

1. O método SOR (sucessive over-relaxation), assim como Jacobi e Gauss-Seidel, é um método iterativo para resolver sistemas lineares  $Ax = b$ . Este método consiste em atualizar cada componente i do vetor de incógnitas x tomando a média ponderada entre o valor da iteração anterior  $x_i^{(k)}$  $\mathbf{z}_i^{(k)}$  e o da iteração atualizada  $\overline{\mathbf{x}}_i^{(k+1)}$  $i^{(k+1)}$  computada com Gauss-Seidel, isto é,

$$
\overline{x}_i^{(k+1)} = \left(b_i - \sum_{j=1}^{i-1} a_{ij} x_j^{(k+1)} - \sum_{j=i+1}^n a_{ij} x_j^{(k)}\right)
$$
\n(1)

$$
x_i^{(k+1)} = \omega \overline{x}_i^{(k+1)} + (1 - \omega) x_i^{(k)}
$$
\n(2)

onde n é a dimensão da matriz. A ideia do método é escolher um valor para  $\omega$  tal que acelere a taxa de convergência das iterações.

**Observação**: A variável  $x_i^{(k+1)}$  $j^{(k+1)}$  está em vermelho para chamar a atenção de que todas as componentes  $j$  do vetor  $\mathbf{x}^{(k+1)}$  que já foram calculadas entram no cálculo de  $\overline{x}_i^{(k+1)}$ i no passo (1) do SOR.

Lembrando que matriz A pode ser decomposta em uma matriz triangular inferior L e uma matriz triangular superior  $\bf{R}$  com zero na diagonal, ou seja,

$$
\mathbf{A} = \mathbf{L} + \mathbf{R} \tag{3}
$$

O método de Gauss-Seidel em (1) e a atualização em (2) podem ser escritos na forma matricial

$$
\overline{\mathbf{x}}^{(k+1)} = -\mathbf{L}^{-1} \mathbf{R} \mathbf{x}^{(k)} + \mathbf{L}^{-1} \mathbf{b},\tag{4}
$$

$$
\mathbf{x}^{(k+1)} = \omega \overline{\mathbf{x}}^{(k+1)} + (1 - \omega) \mathbf{x}^{(k)}.
$$
\n
$$
(5)
$$

Com isso, faça o que se pede:

(a) Substitua a Equação (4) na Equação (5) e obtenha uma expressão na forma

$$
\mathbf{x}^{(k+1)} = \mathbf{C}\mathbf{x}^{(k)} + \mathbf{g}
$$

para o método SOR (isto é, encontre a matriz C e o vetor g).

(b) Implemente em MATLAB o método SOR. Sua função deverá ter o seguinte protótipo: [x,niter,hres]=sor(A,b,w,tol,ktmax), onde

x é o vetor solução;

niter é o número de iterações que foram necessários para o método convergir; hres é o histórico da norma do resíduo, isto é, res(k,1)=  $\|\mathbf{Ax}^{(k)} - \mathbf{b}\|$ ; tol é a tolerência da norma do resíduo;

itmax é o número máximo de iterações que a função pode executar.

(c) Considere os sistemas lineares  $\mathbf{A}\mathbf{x} = \mathbf{b}$  e  $\mathbf{B}\mathbf{x} = \mathbf{b}$  onde

$$
\mathbf{A} = \begin{bmatrix} 2 & -1 & & & & \\ -1 & 2 & -1 & & & \\ & -1 & 2 & -1 & & \\ & & \ddots & & & \\ & & & -1 & 2 & -1 \\ & & & & -1 & 2 \end{bmatrix}, \quad \mathbf{B} = \begin{bmatrix} 3 & -1 & & & & \\ -1 & 3 & -1 & & & \\ & -1 & 3 & -1 & & \\ & & \ddots & & \\ & & & -1 & 3 & -1 \\ & & & -1 & 3 & -1 \\ & & & & -1 & 3 \end{bmatrix}
$$
  
e 
$$
\mathbf{b} = [1, 2, 3, \dots, n]^\top.
$$

Considere n = 20, fixe a tolerância da norma do resíduo em 10<sup>−</sup><sup>4</sup> e, para cada sistema, construa um gráfico onde o eixo  $x$  é o número da iteração e o eixo  $y$ (em escala logarítmica) é o histórico da norma do resíduo dos métodos de Jacobi, Gauss-Seidel e SOR. No método SOR, faça com pelo menos 5 valores diferentes de  $\omega$  no intervalo  $(0, 1)$ .

- (d) Para qual/quais valor(es) de  $\omega$  o método SOR é igual ao Gauss-Seidel?
- 2. No método dos gradientes pode acontecer que a direção adotada na iteração  $k$  ter sido usada em iterações anteriores. Para evitar que se tome várias vezes uma mesma direção <del>do vetor resíduo r<sup>(k)</sup> para a correção de  $\mathbf{x}^{(k)},$  o *método dos gradientes conjugados* propõe</del> uma modificação no método dos gradientes. Neste sentido, seja  $A \in \mathcal{M}(n, n)$  SPD, o método dos gradientes conjugados sugere que, dada uma aproximação inicial  $\mathbf{x}^{(0)}$  para o sistema  $\mathbf{A}\mathbf{x} = \mathbf{b}$ , vamos tomar um conjunto de *direções conjugadas*  $\mathbf{p}_0, \mathbf{p}_1, \ldots, \mathbf{p}_{n-1}$ de modo que em até n iterações, teremos encontrado uma aproximação satisfatória para a solução do sistema. Dizemos que dois vetores x e y são conjugados se

$$
x \cdot Ay = y \cdot Ax = 0.
$$

Assim, para todo vetor  $\mathbf{x}^{(0)}$ , tomando  $\mathbf{r}^{(0)} = \mathbf{b} - \mathbf{A}\mathbf{x}^{(0)}$  e  $\mathbf{p}^{(0)} = \mathbf{r}^{(0)}$ , o método do gradiente conjugado é dado, para  $k \geq 0$ , por

$$
\alpha_k = \frac{\mathbf{p}^{(k)} \cdot \mathbf{r}^{(k)}}{\mathbf{p}^{(k)} \cdot \mathbf{A} \mathbf{p}^{(k)}},
$$

$$
\mathbf{x}^{(k+1)} = \mathbf{x}^{(k)} + \alpha_k \mathbf{p}^{(k)},
$$

$$
\mathbf{r}^{(k+1)} = \mathbf{r}^{(k)} - \alpha_k \mathbf{A} \mathbf{p}^{(k)},
$$

$$
\beta_k = \frac{\mathbf{r}^{(k+1)} \cdot \mathbf{A} \mathbf{p}^{(k)}}{\mathbf{p}^{(k)} \cdot \mathbf{A} \mathbf{p}^{(k)}},
$$

$$
\mathbf{p}^{(k+1)} = \mathbf{r}^{(k+1)} - \beta_k \mathbf{p}^{(k)}.
$$

(a) Dado um conjunto de vetores conjugados não-nulos  $B = \{v_1, v_2, \ldots, v_n\} \subset \mathbb{R}^n$ associado a uma matriz SPD  $A \in M(n,n)$ . Mostre que  $B$  é uma base do  $\mathbb{R}^n$ .

(b) Implemente em MATLAB o método do gradiente conjugado. Sua função deverá ter o seguinte protótipo: x = grad\_conj(A,b,x0,tol). Teste e compare a solução de sua função com o método dos gradientes e com a implementação do MATLAB do método do gradiente conjugado através do comando x =  $peg(A,b,tol).$ 

## Lembrete: formulário disponível na prova

Método de Gauss-Jacobi  $\mathbf{x}^{(k+1)} = (\mathbf{I} - \mathbf{D}^{-1}\mathbf{A})\mathbf{x}^{(k)} + \mathbf{D}^{-1}\mathbf{b}$ Método de Gauss-Seidel  $\mathbf{x}^{(k+1)} = -\mathbf{L}^{-1} \mathbf{R} \mathbf{x}^{(k)} + \mathbf{L}^{-1} \mathbf{b}$ Método dos Gradientes  $\mathbf{r}^{(k)} = \mathbf{b} - \mathbf{A} \mathbf{x}^{(k)}$  $\alpha^{(k)} = (\mathbf{r}^{(k)}\cdot\mathbf{r}^{(k)})/(\mathbf{r}^{(k)}\cdot\mathbf{Ar}^{(k)})$  $\mathbf{x}^{(k+1)} = \mathbf{x}^{(k)} + \alpha^{(k)}\mathbf{r}^{(k)}$